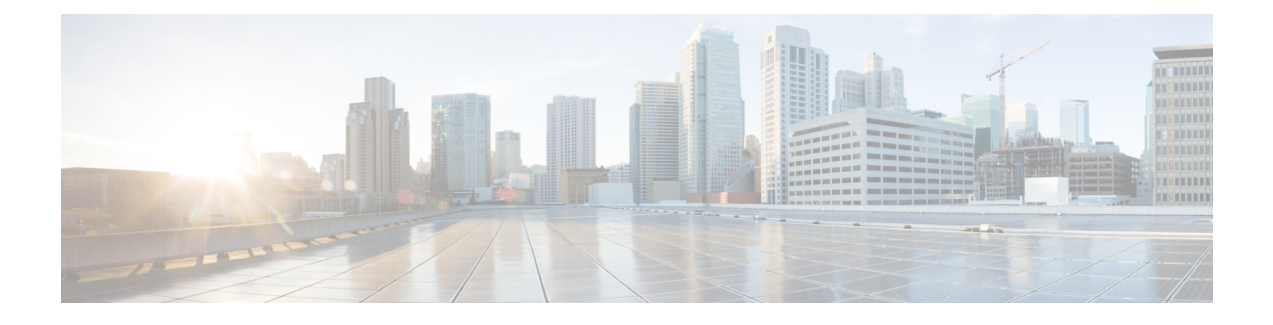

# **Hardware Specifications**

Ultra M deployments use the following hardware:

**Note**

The specific component software and firmware versions identified in the sections that follow have been validated in this Ultra M solution release.

- Cisco Catalyst [Switches,](#page-0-0) page 1
- Cisco Nexus [Switches,](#page-1-0) page 2
- UCS [C-Series](#page-2-0) Servers, page 3

# <span id="page-0-0"></span>**Cisco Catalyst Switches**

Cisco Catalyst Switches provide as physical layer 1 switching for Ultra M components to the management and provisioning networks. One of two switch models is used based on the Ultra M model being deployed:

- Catalyst [C2960XR-48TD-I](#page-0-1) Switch, on page 1
- Catalyst [3850-48T-S](#page-1-1) Switch, on page 2

## <span id="page-0-1"></span>**Catalyst C2960XR-48TD-I Switch**

The Catalyst C2960XR-48TD-I has 48 10/100/1000 ports.

**Table 1: Catalyst 2960-XR Switch Information**

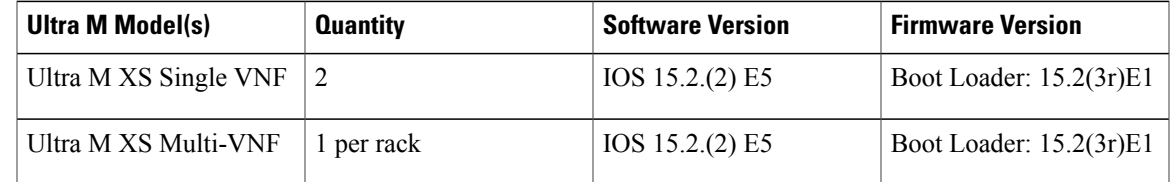

## <span id="page-1-1"></span>**Catalyst 3850-48T-S Switch**

The Catalyst 3850 48T-S has 48 10/100/1000 ports.

#### **Table 2: Catalyst 3850-48T-S Switch Information**

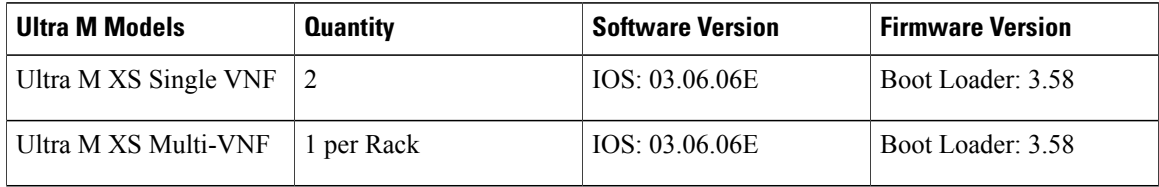

## <span id="page-1-0"></span>**Cisco Nexus Switches**

Cisco Nexus Switches serve as top-of-rack (TOR) leaf and end-of-rack (EOR) spine switches provide out-of-band (OOB) network connectivity between Ultra M components. Two switch models are used for the various Ultra M models:

- Nexus [93180-YC-EX,](#page-1-2) on page 2
- Nexus [9236C](#page-1-3) , on page 2

### <span id="page-1-2"></span>**Nexus 93180-YC-EX**

Nexus 93180 switches serve as network leafs within the Ultra M solution. Each switch has 48 10/25-Gbps Small Form Pluggable Plus (SFP+) ports and 6 40/100-Gbps Quad SFP+ (QSFP+) uplink ports.

### **Table 3: Nexus 93180-YC-EX**

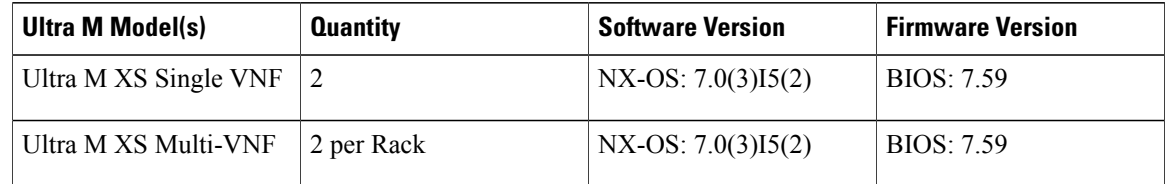

### <span id="page-1-3"></span>**Nexus 9236C**

Nexus 9236 switches serve as network spines within the Ultra M solution. Each switch provides 36 10/25/40/50/100 Gbps ports.

#### **Table 4: Nexus 9236C**

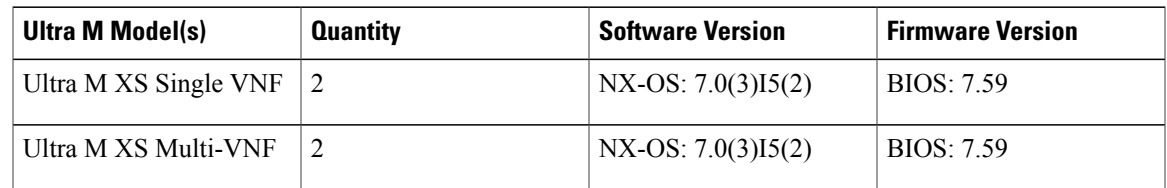

## <span id="page-2-0"></span>**UCS C-Series Servers**

Cisco UCS C240 M4S SFF servers host the functions and virtual machines (VMs) required by Ultra M.

## **Server Functions and Quantities**

•

Server functions and quantity differ depending on the Ultra M model you are deploying:

- **Ultra M Manager Node**: Required only for Ultra M models based on the Hyper-Converged architecture, this server hosts the following:
	- ◦AutoIT-NFVI VM
	- ◦AutoDeploy VM
	- ◦OSP-D VM
- **OpenStack Controller Nodes**: These servers host the high availability (HA) cluster that serves as the VIM within the Ultra M solution. In addition, they facilitate the Ceph storage monitor function required by the Ceph Storage Nodes and/or OSD Compute Nodes.
- **OSD Compute Nodes**: Required only for Hyper-converged Ultra M models, these servers provide Ceph storage functionality in addition to hosting VMs for the following:
	- ◦AutoIT-VNF VM
	- ◦AutoVNF HA cluster VMs
	- Elastic Services Controller (ESC) Virtual Network Function Manager (VNFM) active and standby VMs
	- ◦Ultra Element Manager (UEM) VM HA cluster
	- ◦Ultra Service Platform (USP) Control Function (CF) active and standby VMs

Table 5: Ultra M Server [Quantities](#page-3-0) by Model and Function, on page 4 provides information on server quantity requirements per function for each Ultra M model.

 $\mathbf l$ 

T

| <b>Ultra M</b><br>Model(s)       | <b>Server</b><br><b>Quantity</b><br>(max) | <b>Ultra M</b><br><b>Manager</b><br><b>Node</b>   | <b>Controller</b><br><b>Nodes</b> | <b>OSD</b><br><b>Compute</b><br><b>Nodes</b> | <b>Compute</b><br>Nodes (max) | <b>Additional</b><br><b>Specifications</b>                                                                                                    |
|----------------------------------|-------------------------------------------|---------------------------------------------------|-----------------------------------|----------------------------------------------|-------------------------------|----------------------------------------------------------------------------------------------------|
| Ultra M XS<br>Single VNF         | 15                                        | 1                                                 | 3                                 | $\mathcal{E}$                                | 8                             | Based on node<br>type as described<br>in Table 6:<br>Hyper-Converged<br>Ultra M Single and<br><b>Multi-VNF UCS</b><br>C <sub>240</sub> Server<br>Specifications by<br>Node Type, on<br>page 7. |
| Ultra M XS<br>Multi-VNF          | 45                                        | 1                                                 | 3                                 | $3*$                                         | 38**                          | Based on node<br>type as described<br>in Table 6:<br>Hyper-Converged<br>Ultra M Single and<br><b>Multi-VNF UCS</b><br>C <sub>240</sub> Server<br>Specifications by<br>Node Type, on<br>page 7. |
| ** Supports a maximum of 4 VNFs. |                                           | * 3 for the first VNF, 2 per each additional VNF. |                                   |                                              |                               |                                                                                                    |

<span id="page-3-0"></span>**Table 5: Ultra M Server Quantities by Model and Function**

## **VM Deployment per Node Type**

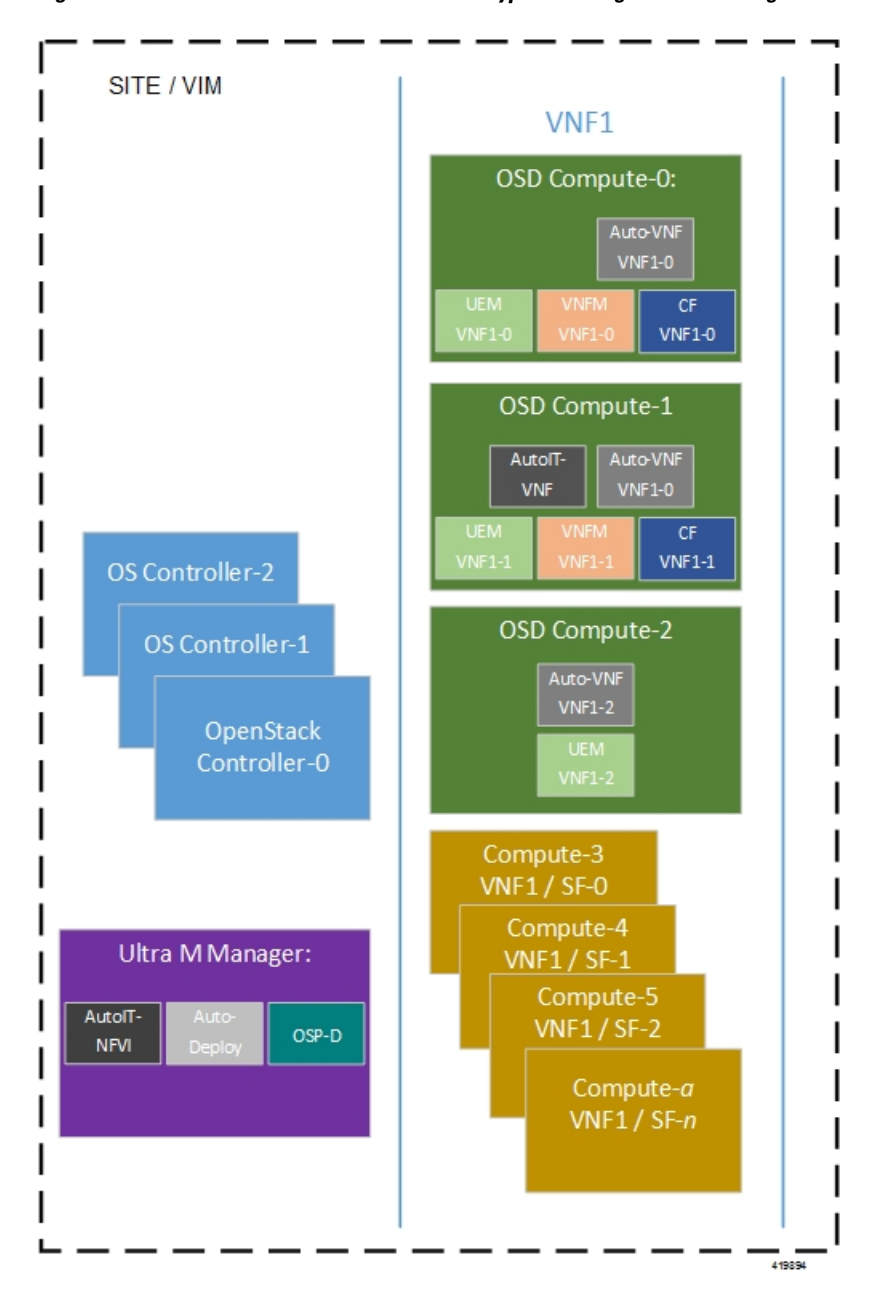

**Figure 1: VM Distribution on Server Nodes for Hyper-converged Ultra M Single VNF Models**

**Figure 2: VM Distribution on Server Nodes for Hyper-converged Ultra M Multi-VNF Models**

П

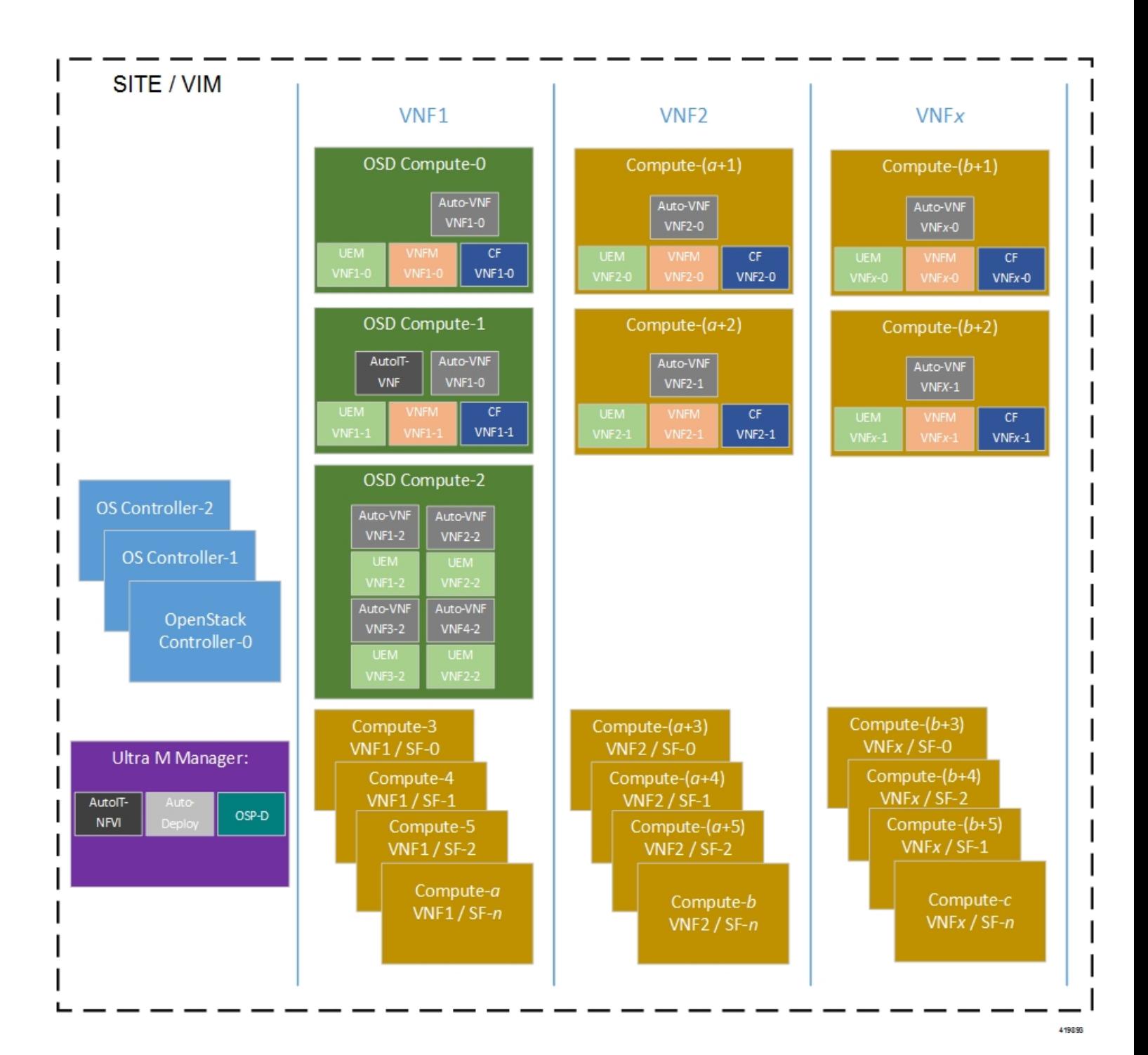

 $\mathbf I$ 

# **Server Configurations**

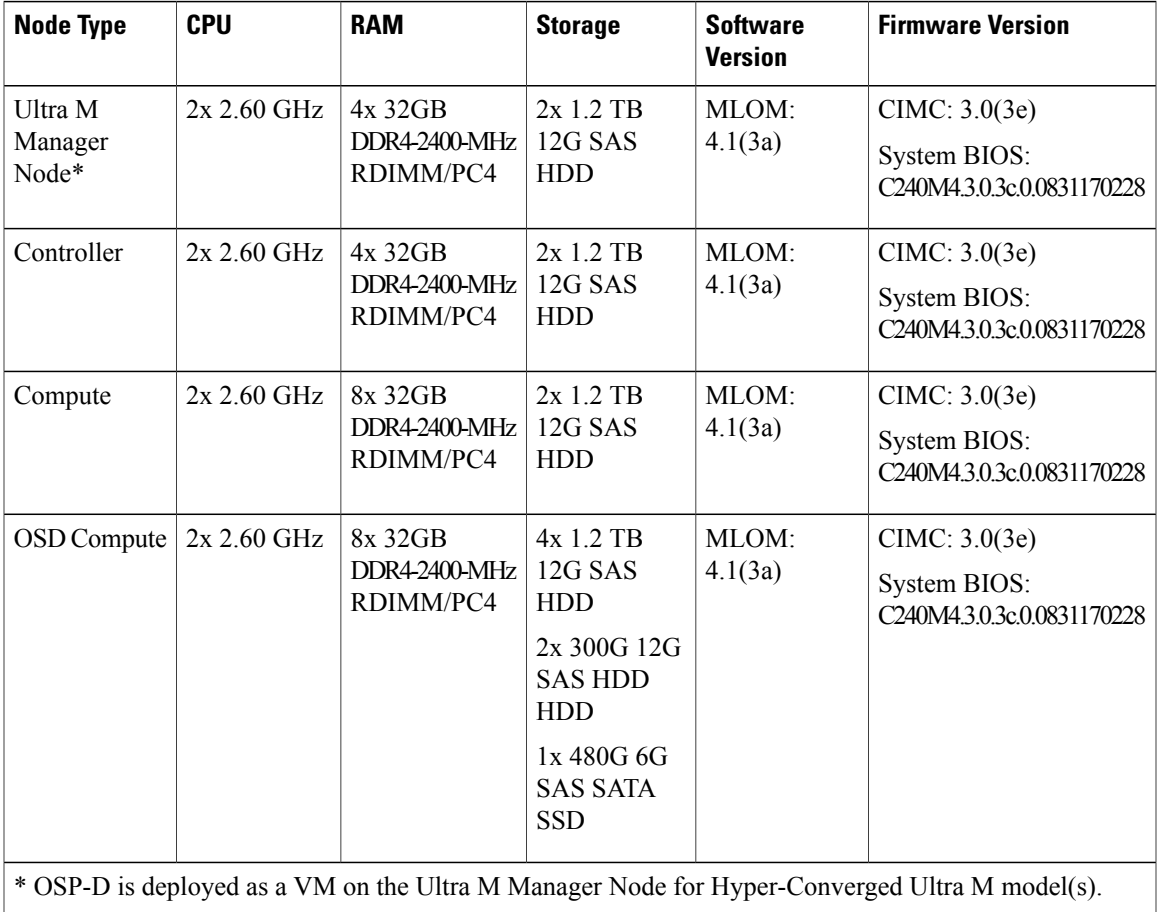

<span id="page-6-0"></span>**Table 6: Hyper-Converged Ultra M Single and Multi-VNF UCS C240 Server Specifications by Node Type**

### **Storage**

Figure 3: UCS C240 [Front-Plane,](#page-7-0) on page 8 displays the storage disk layout for the UCS C240 series servers used in the Ultra M solution.

<span id="page-7-0"></span>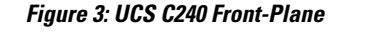

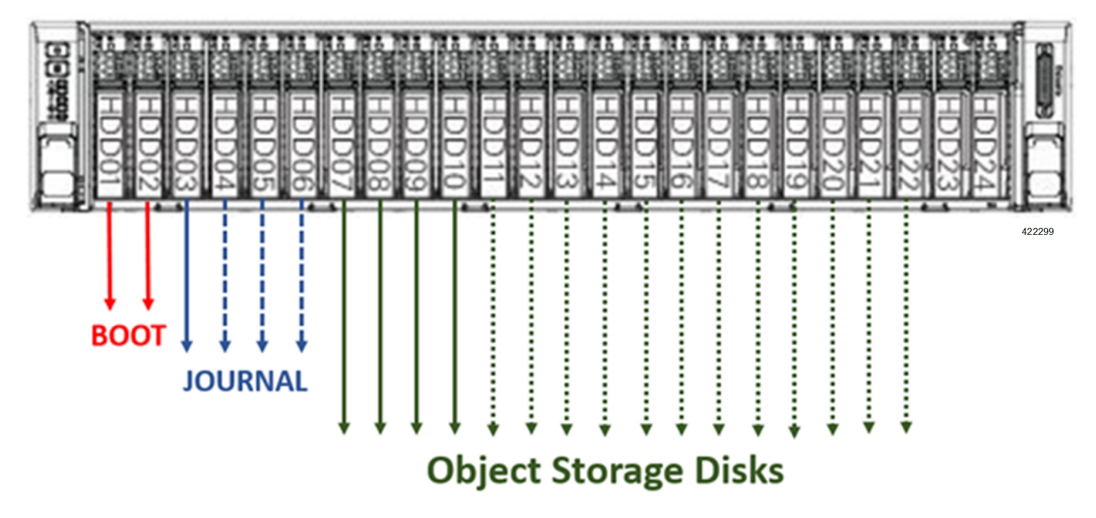

### **NOTES**:

- The Boot disks contain the operating system (OS) image with which to boot the server.
- The Journal disks contain the Ceph journal file(s) used to repair any inconsistencies that may occur in the Object Storage Disks.
- The Object Storage Disks store object data for USP-based VNFs.
- <span id="page-7-1"></span>• Ensure that the HDD and SSD used for the Boot Disk, Journal Disk, and object storage devices (OSDs) are available as per the Ultra M BoM and installed in the appropriate slots as identified in [Table](#page-7-1) 7: UCS C240 M4S SFF Storage [Specifications](#page-7-1) by Node Type, on page 8.

#### **Table 7: UCS C240 M4S SFF Storage Specifications by Node Type**

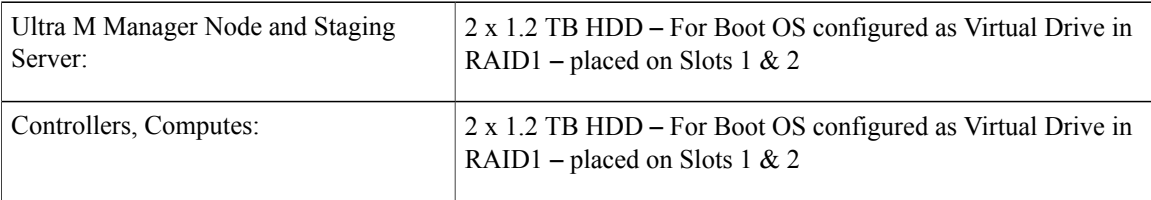

 $\mathbf I$ 

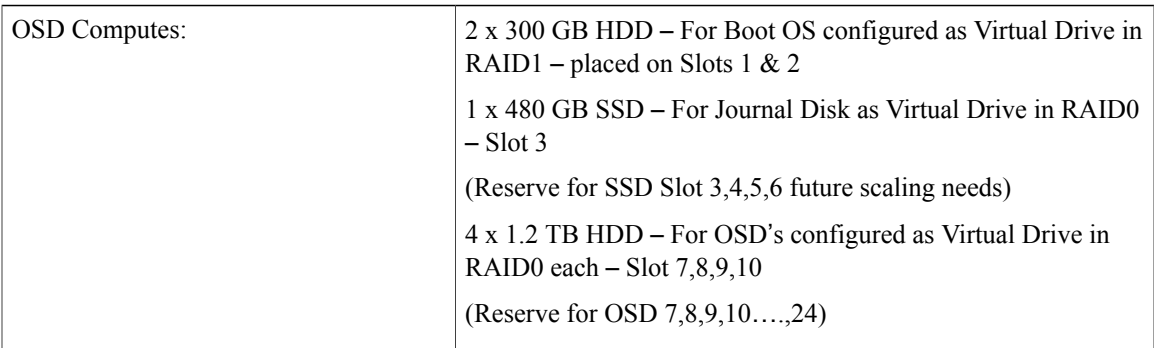

• Ensure that the RAIDs are sized such that:

### **Boot Disks < Journal Disk(s) < OSDs**

- Ensure that FlexFlash is disabled on each UCS-C240 M4 (default Factory).
- Ensure that all nodes are in *Unconfigured Good* state under **Cisco SAS RAID Controllers** (factory default).

 $\mathbf I$